# **galera bet aviator - Jogos de Cartas: Lucro e Diversão:jogos de azar grátis caça níqueis**

**Autor: symphonyinn.com Palavras-chave: galera bet aviator**

#### **Resumo:**

#### **galera bet aviator : Inscreva-se em symphonyinn.com para uma experiência de apostas única! Ganhe um bônus exclusivo e comece a ganhar agora!**

No mundo dos cassinos online, a Playtech é uma plataforma muito popular e respeitada. Agora que o Galera de apostadores do Brasil está realmente gostando desse software E as casasdeposta também estão notando isso! Um exemplo claro disso foi A Betclic Mas o que é porque torna a Playtech tão especial? Em primeiro lugar, ela oferece uma ampla variedade de jogos. desde slotes clássicos até Jogos De mesa em **galera bet aviator** tempo real! Isso significa e há algo para todos os gostosa ou estilos do jogo". Ademais também daPlaytec está conhecida por **galera bet aviator** tecnologia com geraçãode números aleatóriom (RNG) ra ponta –o mesmo garanteque Todos dos jogadores sejam justoS E aleatória Além disso, a Playtech oferece suporte em **galera bet aviator** múltiplas línguas. incluindo o português brasileiro e que é uma vantagem considerável para os jogadores brasileiros! Isso significa: Os jogador podem jogarem **galera bet aviator** própria língua -o mesmo tornaa experiência de jogo ainda mais agradável".

Agora, vamos voltar à Betclic. A Be CliC é uma casa de apostas online líder no Brasil e eles têm reconhecido o potencial da Playtech! Eles estão oferecendo toda variedade dos jogos naPlaytec em **galera bet aviator galera bet aviator** plataforma - incluindo shlotes com blackjack a roulette E muito mais". Além disso tambémabetclcc oferece promoções ou ofertam especiais para jogadores que jogam nos Jogos pela play Tech:

Em resumo, a Galera está gostando da Playtech e as casas de apostas. comoa Betclic também estão oferecendo essa plataforma para seus jogadores! Com **galera bet aviator** ampla variedadede jogos com tecnologia em **galera bet aviator** pontae suporteem múltiplas línguas - é fácil ver por que APlaytec tem tão popular". Se você ainda não experimentou os Jogos na play Tech ( recomendamos dar uma olhada ou ir O Que eles têm à oferecer). Você pode estar surpreso sobre doque ele encontra!"

### **Índice:**

- 1. galera bet aviator Jogos de Cartas: Lucro e Diversão:jogos de azar grátis caça níqueis
- 2. galera bet aviator :galera bet baixar
- 3. galera bet aviator :galera bet baixar apk download

### **conteúdo:**

# **1. galera bet aviator - Jogos de Cartas: Lucro e Diversão:jogos de azar grátis caça níqueis**

### **Tensão galera bet aviator torno de novos impostos no Quênia deixa cinco mortos e desaparecidos**

Uma tensa atmosfera envolveu as principais cidades do Quênia na quarta-feira, um dia após manifestantes contra os novos aumentos de impostos invadirem o Parlamento e atearem fogo **galera bet aviator** partes dele, o que o presidente William Ruto disse representar um "perigo existencial" para a nação do Leste da África e levou à mobilização do exército.

No centro de Nairobi, a capital, o forte cheiro de gás lacrimogêneo ainda impregnava o ar após os confrontos entre manifestantes e a polícia. Pedras e um carro queimado jaziam ao lado dos escritórios da Prefeitura que os manifestantes invadiram. Do outro lado da rua, a cerca de entrada do complexo do Supremo Tribunal estava destruída.

Oficiais da polícia também cercaram as ruas que levam ao Parlamento e não permitiam que pedestres passassem.

Embora as empresas estivessem reabrindo lentamente **galera bet aviator** todo o Quênia, jornais vendidos nas ruas de Nairobi retratavam o caos do dia anterior. "Pandemônio", dizia a primeira página do jornal Daily Nation. "Mortes, caos, raiva", declarava o jornal The Star.

### **Vítimas e desaparecidos**

Ao menos cinco pessoas foram mortas e 31 outras feridas durante as manifestações, de acordo com a Anistia Internacional e várias organizações civis quenianas proeminentes. Esses números não puderam ser imediatamente confirmados, e alguns ativistas disseram na quarta-feira que o número real de vítimas poderia ser maior.

Alguns também fizeram chamadas nas redes sociais sobre amigos, colegas e parentes que foram vistos pela última vez durante as manifestações na terça-feira.

### **Abduções**

As sequestros que ocorreram nos dias e horas que antecederam as manifestações continuaram **galera bet aviator** seu rescaldo, ativistas disseram. Aproximadamente 50 jovens quenianos foram sequestrados, disse Faith Odhiambo, a presidente da Ordem dos Advogados do Quênia. Eles eram vocalmente contra os aumentos de impostos e haviam recebido ameaças, foram seguidos fisicamente e tiveram suas comunicações monitoradas, disse ela. Aqueles sequestrados incluíam a assistente pessoal de Ms. Odhiambo, disse ela **galera bet aviator** um comunicado.

Grupos de direitos humanos acusam regularmente as forças policiais quenianas de sequestros e desaparecimentos extrajudiciais. Os sequestros têm abalado o país e levaram a chefe de justiça Martha Koome a condená-los na terça-feira.

Justiça Koome pediu que os detidos sejam apresentados aos tribunais **galera bet aviator** até 24 horas e instou a justiça a investigar e abordar adequadamente quaisquer acusações. Os sequestros, disse ela, "equivalem a um ataque direto à lei, às liberdades humanas e ao constitucionalismo, que são nossos valores nacionais orientadores".

# **Presidente russo Putin fará visita de Estado à China**

Beijing, 14 mai (Xinhua) -- A convite do presidente chinês, Xi Jinping, o presidente russo, Vladimir Putin, fará uma visita de Estado à China de 16 a 17 de maio, anunciou nesta terça-feira a portavoz do Ministério das Relações Exteriores, Hua Chunying.

Esta é a primeira visita de Estado de Putin depois que ele tomou posse como presidente russo para um novo mandato, disse Wang Wenbin, outro porta-voz do Ministério das Relações Exteriores, **galera bet aviator** uma coletiva de imprensa regular.

### **2. galera bet aviator : galera bet baixar**

galera bet aviator : - Jogos de Cartas: Lucro e Diversão:jogos de azar grátis caça níqueis

# **galera bet aviator**

Apostar em **galera bet aviator** eventos esportivos pode ser uma atividade divertida e potencialmente lucrativa, para aqueles que entendem das probabilidades e estratégias envolvidas. No Brasil, um dos sites de apostas esportivas que vem crescendo no mercado é o Betika. Neste artigo, mostraremos como utilizar as funcionalidades do Betika, especialmente em **galera bet aviator** relação à aposta via SMS.

# **Como utilizar o código USSD do Betika**

Você pode realizar apostas no Betika através do código USSD \*29090#, o que pode ser feito em **galera bet aviator** qualquer aparelho celular, independentemente do seu tipo ou modelo. Uma vez que você tenha fundos em **galera bet aviator galera bet aviator** conta, basta seguir as instruções abaixo:

- 1. Marque o código USSD: \*29090#;
- 2. Selecione a opção "Apostas Desportivas", geralmente correspondente à opção "1";
- Selecione o tipo de aposta que você deseja fazer. Para uma única aposta, opte pela opção 3. "Multi-Bet Single Bet", correspondente a "1". Para dupla chance, selecione a opção "Molti - Bet Double Chance(DC)", que corresponde a "2".
- 4. Digite os detalhes da **galera bet aviator** aposta, incluindo o código do jogo, a escolha, o ID, a escolher e a quantidade da aposta.
- 5. Confirme a aposta.

### **Entendendo o Conceito de Value Betting**

Value betting é um conceito importante no mundo dos jogos e apostas, já que enfatiza a busca por cenários em **galera bet aviator** que as odds dos bookmakers não concordam com as probabilidades reais de resultado. Além disso, pode fornecer uma oportunidade potencial de aumentar suas chances de ganhar.

Por exemplo, se você avaliar as chances de uma equipe vencer em **galera bet aviator** 60%, mas as odds do bookmaker correspondem a apenas 50%, existe um "valor" e o potencial de lucro aumenta.

# **Conclusão**

Ao conhecer os fundamentos básicos de como funciona o sistema do Betika e compreender táticas, como o value betting, você estará em **galera bet aviator** um caminho melhor para aproveitar ao máximo **galera bet aviator** experiência no mundo dos jogos e apostas, aumentando assim suas probabilidades de sucesso e garantindo horas mais agradáveis.

### **Como Fazer Sacado no Galera Bet: Passo a Passo**

Muitos brasileiros desfrutam de jogos de azar online, e o Galera Bet é uma das opções mais populares no Brasil. No entanto, muitos ainda se perguntam como fazer sacado no Galera Bet. Neste artigo, você aprenderá passo a passo como sacar suas ganhâncias do site de maneira fácil e segura.

### **1. Faça login em galera bet aviator conta do Galera Bet**

Antes de tudo, é necessário ter uma conta no Galera Bet. Se você ainda não tem uma, é fácil

criar uma em alguns minutos. Depois de criar **galera bet aviator** conta, é necessário entrar no site e fazer login usando suas credenciais.

### **2. Navegue até a página de saques**

Depois de fazer login, navegue até a página de saques do site. Lá, você verá uma variedade de opções de saque, incluindo transferência bancária, billetera eletrônica e cartão de crédito.

### **3. Selecione galera bet aviator opção de saque preferida**

Escolha a opção de saque que melhor lhe convier. Se você optar por uma transferência bancária, precisará fornecer seu nome completo, número de conta e código SWIFT. Se você optar por uma billetera eletrônica, como PayPal ou Skrill, precisará fornecer seu endereço de email associado à **galera bet aviator** conta.

### **4. Insira o valor do saque**

Depois de selecionar **galera bet aviator** opção de saque, insira o valor que deseja sacar. Lembre-se de que o Galera Bet pode cobrar uma taxa de saque, então verifique as taxas antes de continuar.

### **5. Aguarde a aprovação do saque**

Depois de inserir o valor do saque, envie **galera bet aviator** solicitação. O Galera Bet revisará **galera bet aviator** solicitação e, se tudo estiver em ordem, o saque será aprovado.

### **6. Receba seu saque**

Uma vez aprovado o saque, o tempo de processamento varia de acordo com a opção de saque escolhida. Transferências bancárias geralmente levam de 3 a 5 dias úteis, enquanto billeteras eletrônicas geralmente são processadas em alguns minutos.

### **Conclusão**

Fazer sacado no Galera Bet é fácil e direto, desde que você siga as etapas acima. Lembre-se de verificar as taxas de saque antes de solicitar um saque e de fornecer informações precisas ao solicitar um saque. Agora que você sabe como fazer sacado no Galera Bet, é hora de aproveitar ao máximo seus jogos de azar online favoritos.

### **Dicas adicionais para sacar no Galera Bet**

- Verifique as taxas de saque antes de solicitar um saque.
- Forneça informações precisas ao solicitar um saque.
- Se você tiver dúvidas ou problemas, entre em contato com o suporte ao cliente do Galera Bet.
- Certifique-se de estar familiarizado com os termos e condições do Galera Bet antes de fazer qualquer solicitação de saque.

1. Quanto tempo leva para receber meu saque no Galera Bet?

O tempo de processamento varia de acordo com a opção de saque escolhida. Transferências bancárias geralmente levam de 3 a 5 dias úteis, enquanto billeteras eletrônicas geralmente são processadas em alguns minutos.

2. O Galera Bet cobra taxas de saque?

Sim, o Galera Bet pode cobrar taxas de saque. Verifique as taxas antes de solicitar um saque.

3. O que devo fazer se tiver problemas para sacar no Galera Bet? Se você tiver dúvidas ou problemas, entre em contato com o suporte ao cliente do Galera Bet.<br>**Opção de saque** 

#### **Opção de saque Tempo de processamento Taxas**

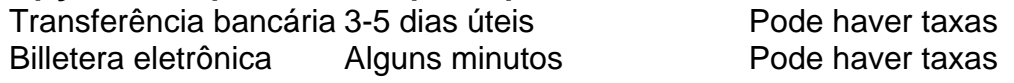

Espero que este artigo tenha ajudado a esclarecer como fazer sacado no Galera Bet. Boa sorte e aproveite seus jogos de azar online favoritos!

\*Nota: Este artigo é apenas para fins informativos e não é uma oferta de jogo ou dinheiro real. Jogue sempre responsavelmente e com moderação.

## **3. galera bet aviator : galera bet baixar apk download**

Os seus programas favoritos da BET estão incluídos em: Paramount+. Se você é um assinante Paramount+, é fácil. Basta visitar Para ParaMOunt + agora para começar a transmitir. Caso você não seja um subscritor Paramunt Plus, você pode tentar, Livre.

Nossa equipe de especialistas realizou uma revisão no aplicativo PariPesa e confirmamos que o aplicativo tem ótima facilidade de uso e foi projetado para dar aos apostadores nigerianos acesso a recursos de apostas ilimitados em **galera bet aviator** qualquer lugar.Usuários de Android e IOS na Nigéria podem apostar tanto em **galera bet aviator** versões Android quanto iOS do PariPesa. app app.

#### **Informações do documento:**

Autor: symphonyinn.com Assunto: galera bet aviator Palavras-chave: **galera bet aviator - Jogos de Cartas: Lucro e Diversão:jogos de azar grátis caça níqueis** Data de lançamento de: 2024-08-10

### **Referências Bibliográficas:**

- 1. [baixar aplicativo aposta esportiva](/baixar-aplicativo-aposta-esportiva-2024-08-10-id-7233.pdf)
- 2. [jogos que dão dinheiro de verdade no pix](/html/jogos-que-d�o-dinheiro-de-verdade-no-pix-2024-08-10-id-33677.pdf)
- 3. [campo minado esporte da sorte](/campo-minado-esporte-da-sorte-2024-08-10-id-16146.shtml)
- 4. [aposta para ganhar dinheiro](https://www.dimen.com.br/aid-post/apost-a-para-ganhar-dinheiro-2024-08-10-id-4666.pdf)